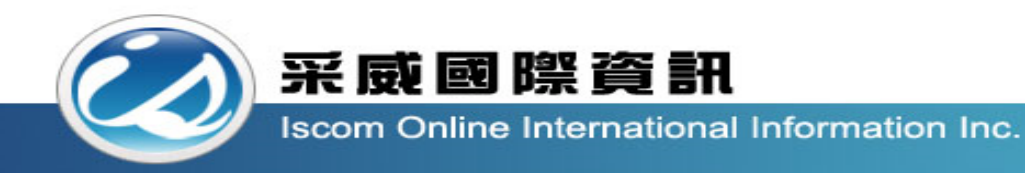

# 全國高級中等學校校內學生學習歷程系統 【收訖明細操作說明\_學生】

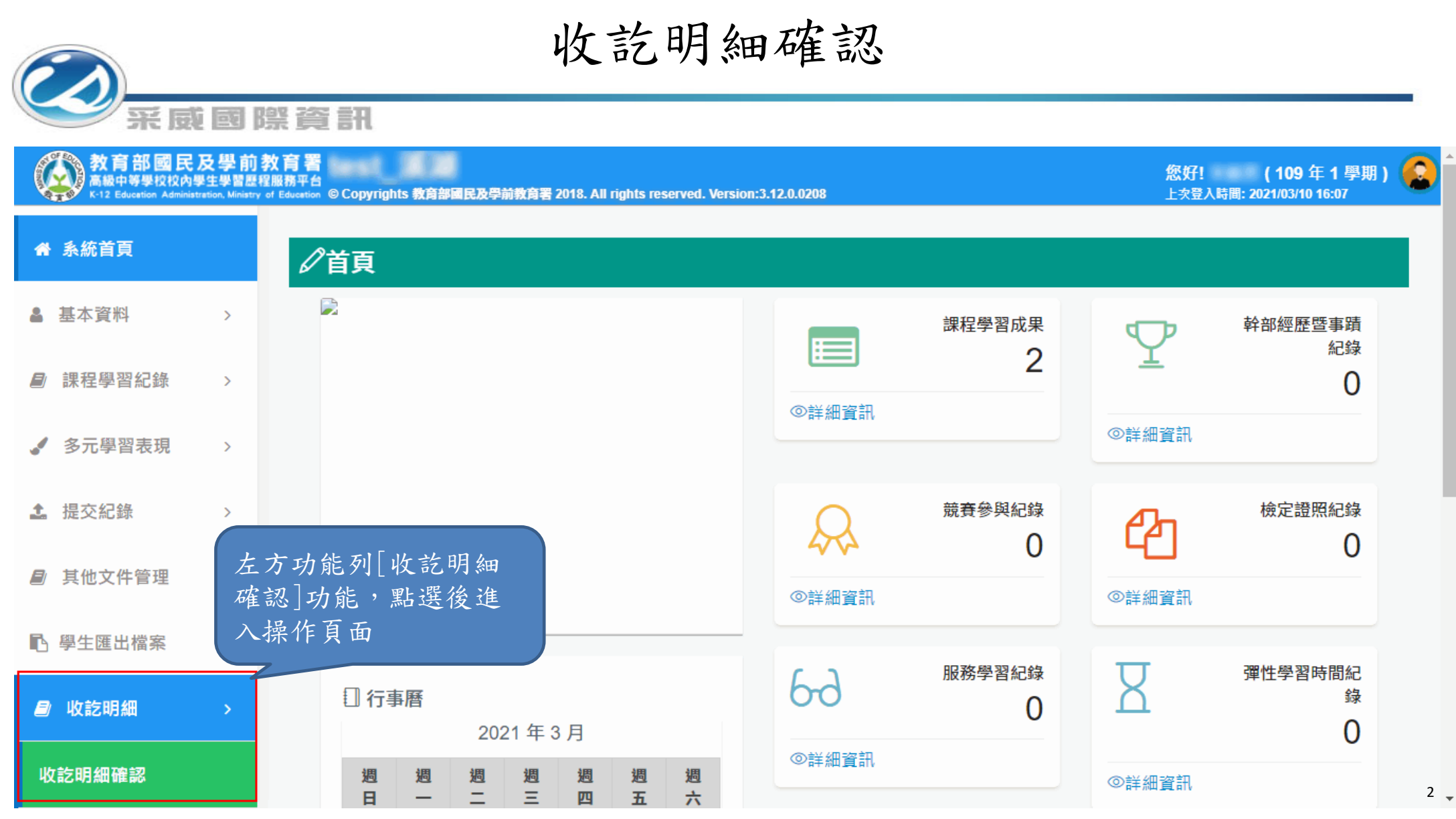

### 收訖明細確認

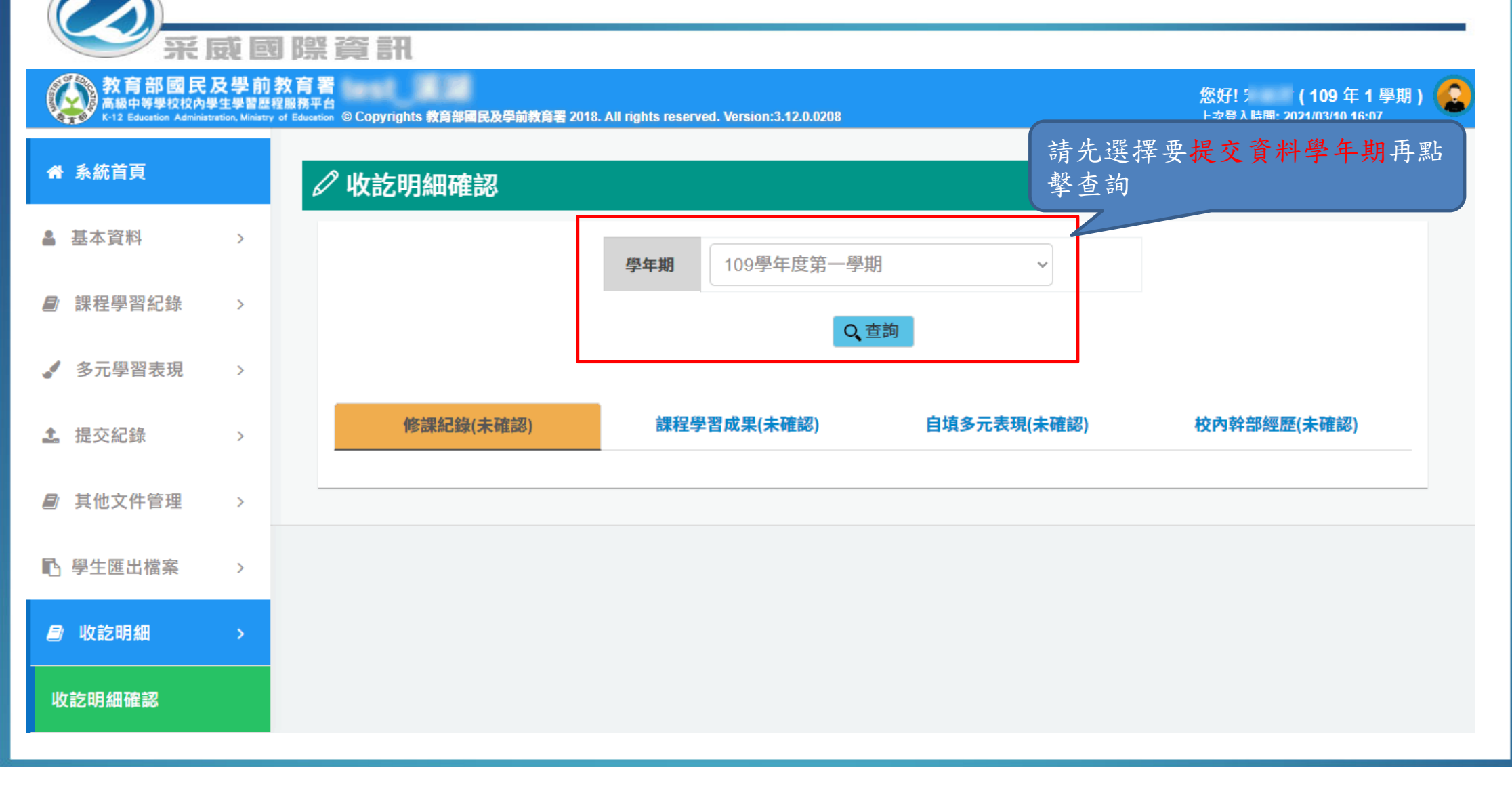

### 收訖明細確認

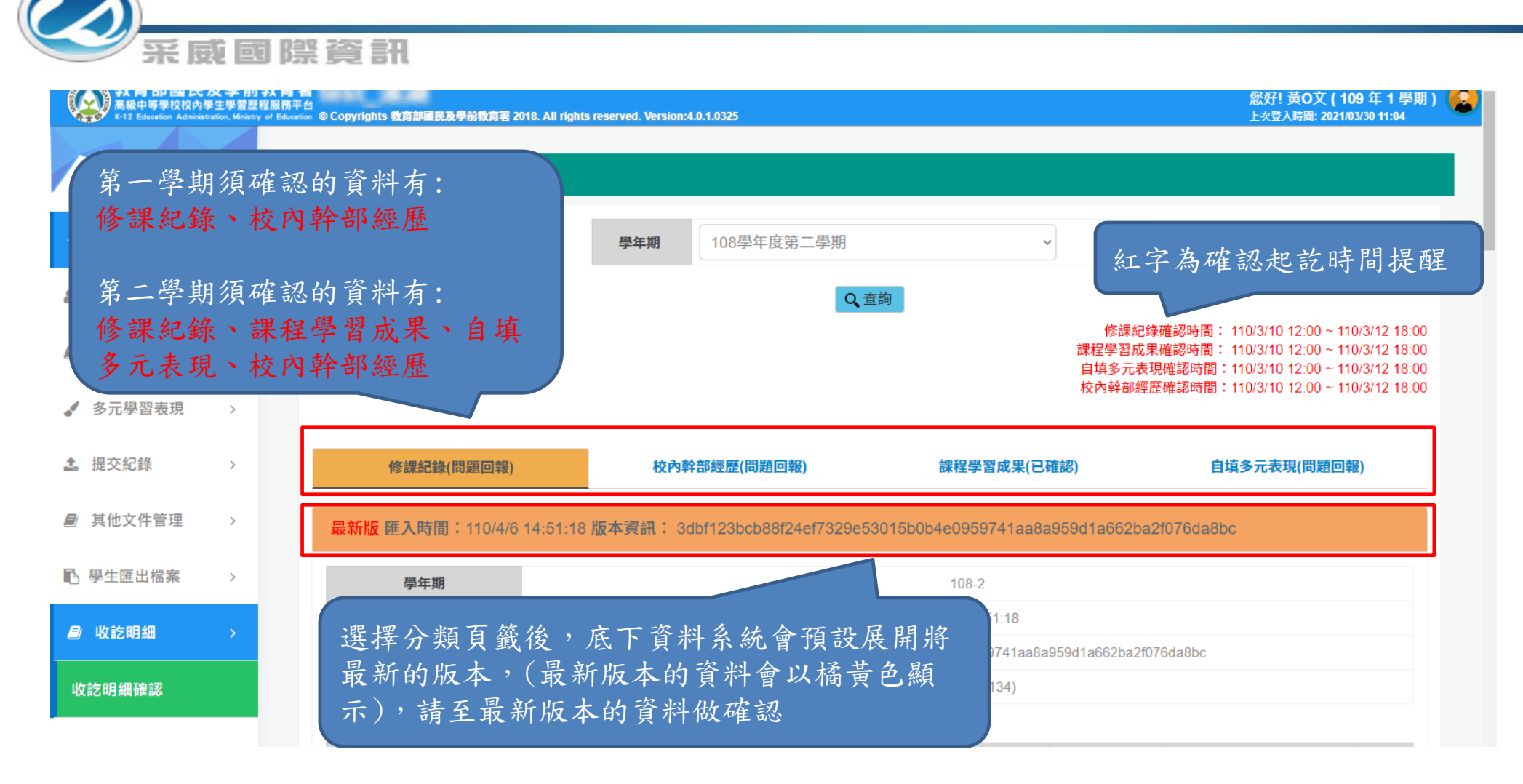

### 收訖明細確認\_修課紀錄

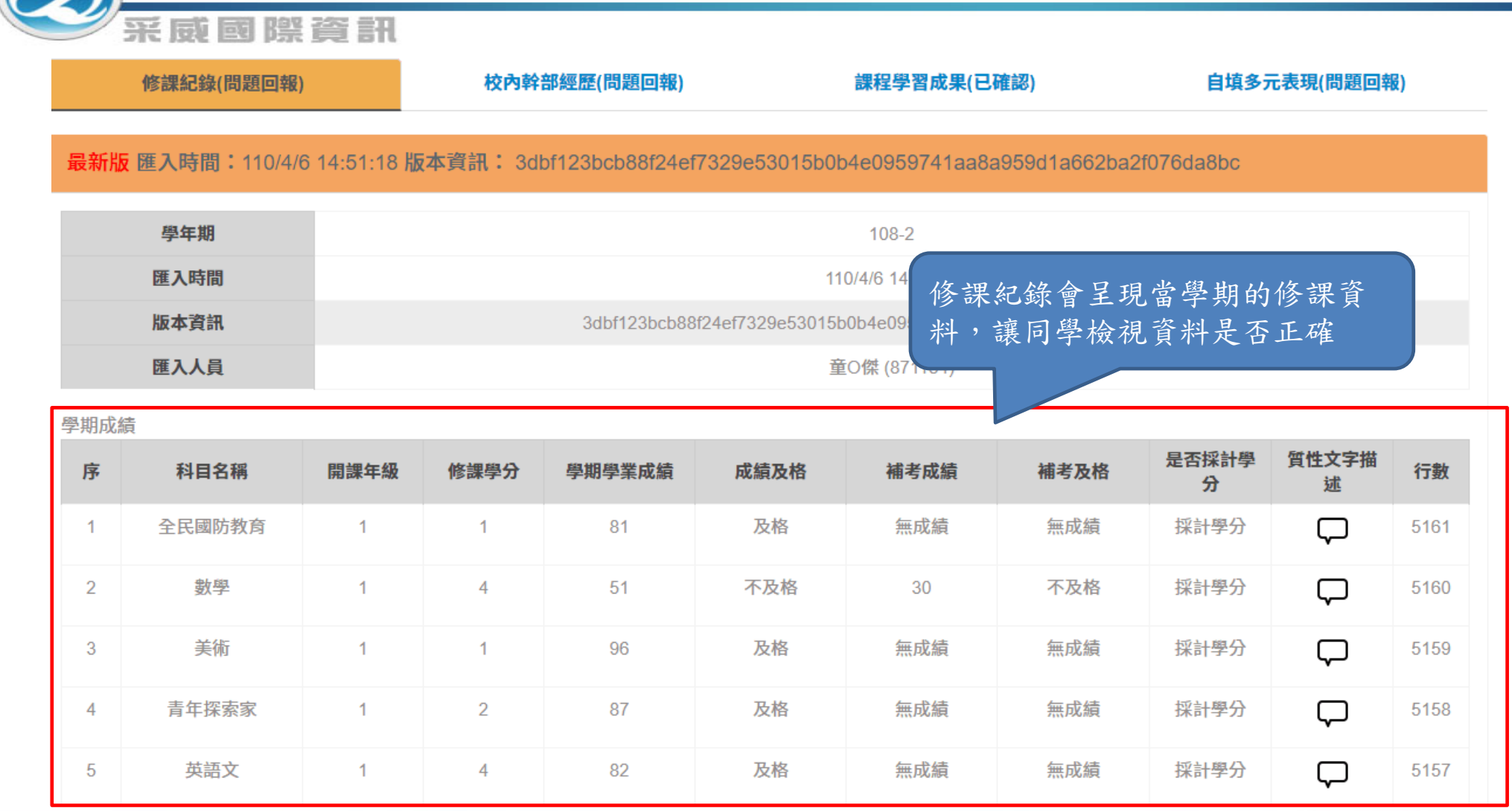

### 收訖明細確認 修課紀錄

采威國際資訊

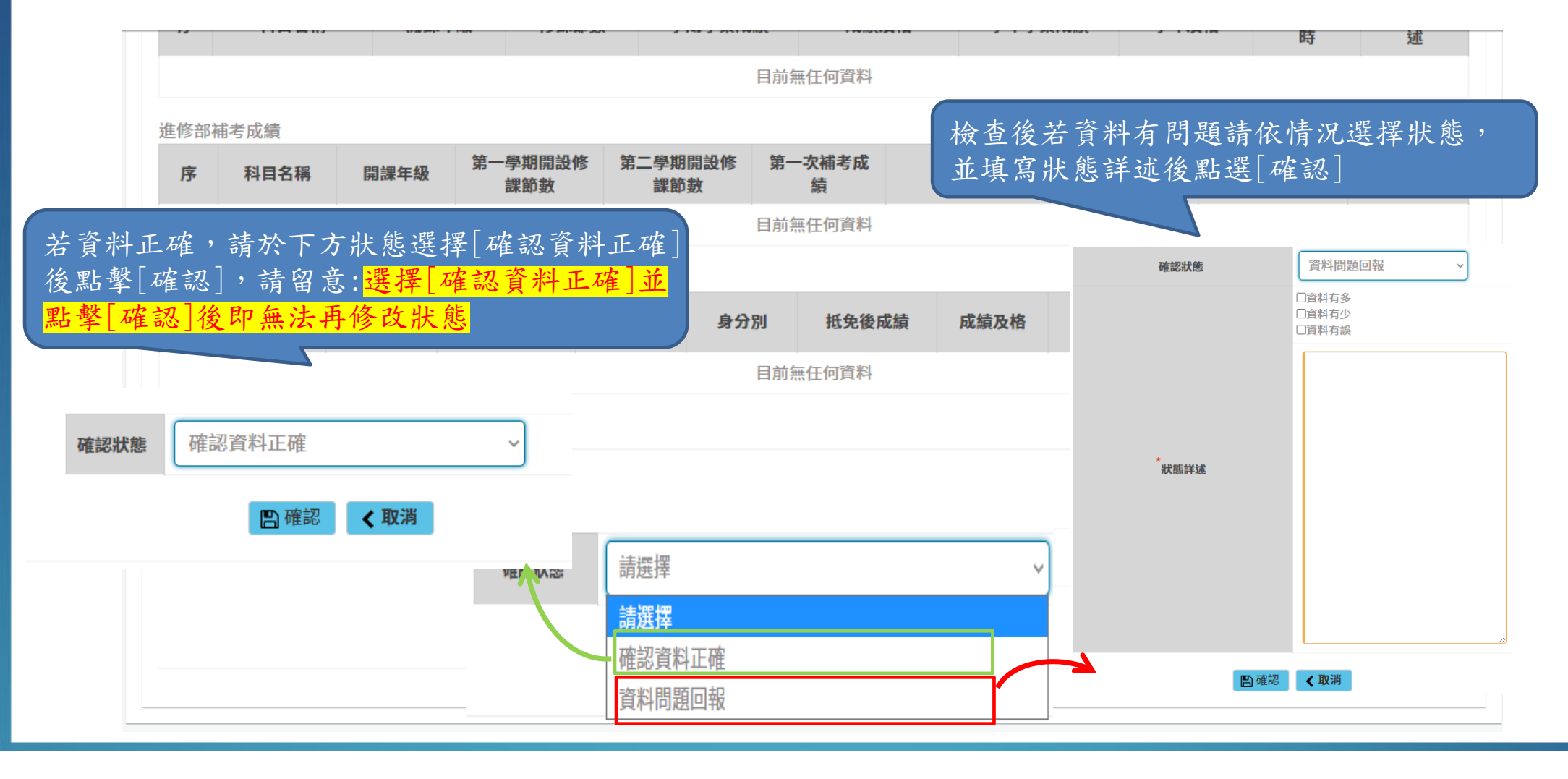

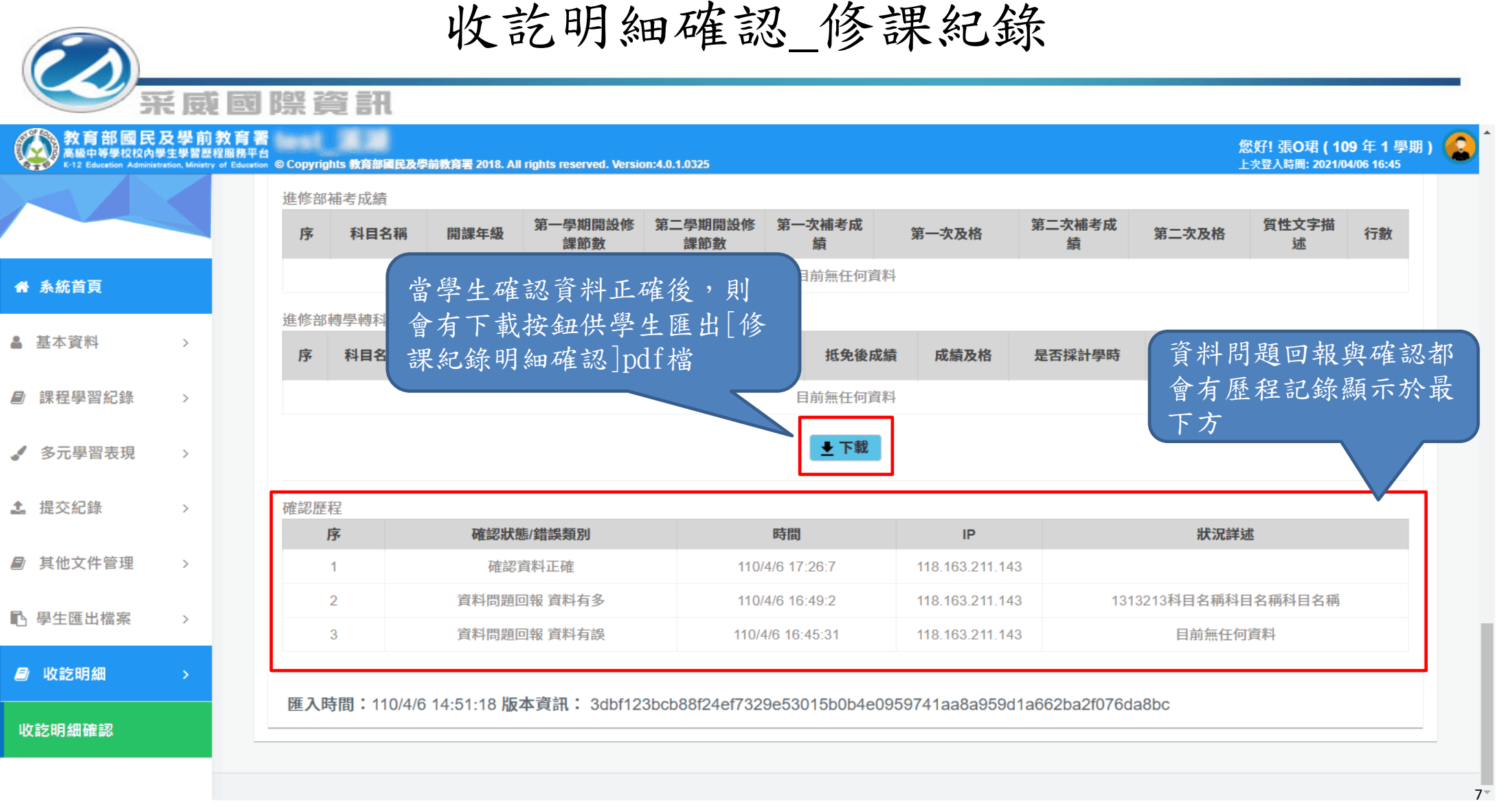

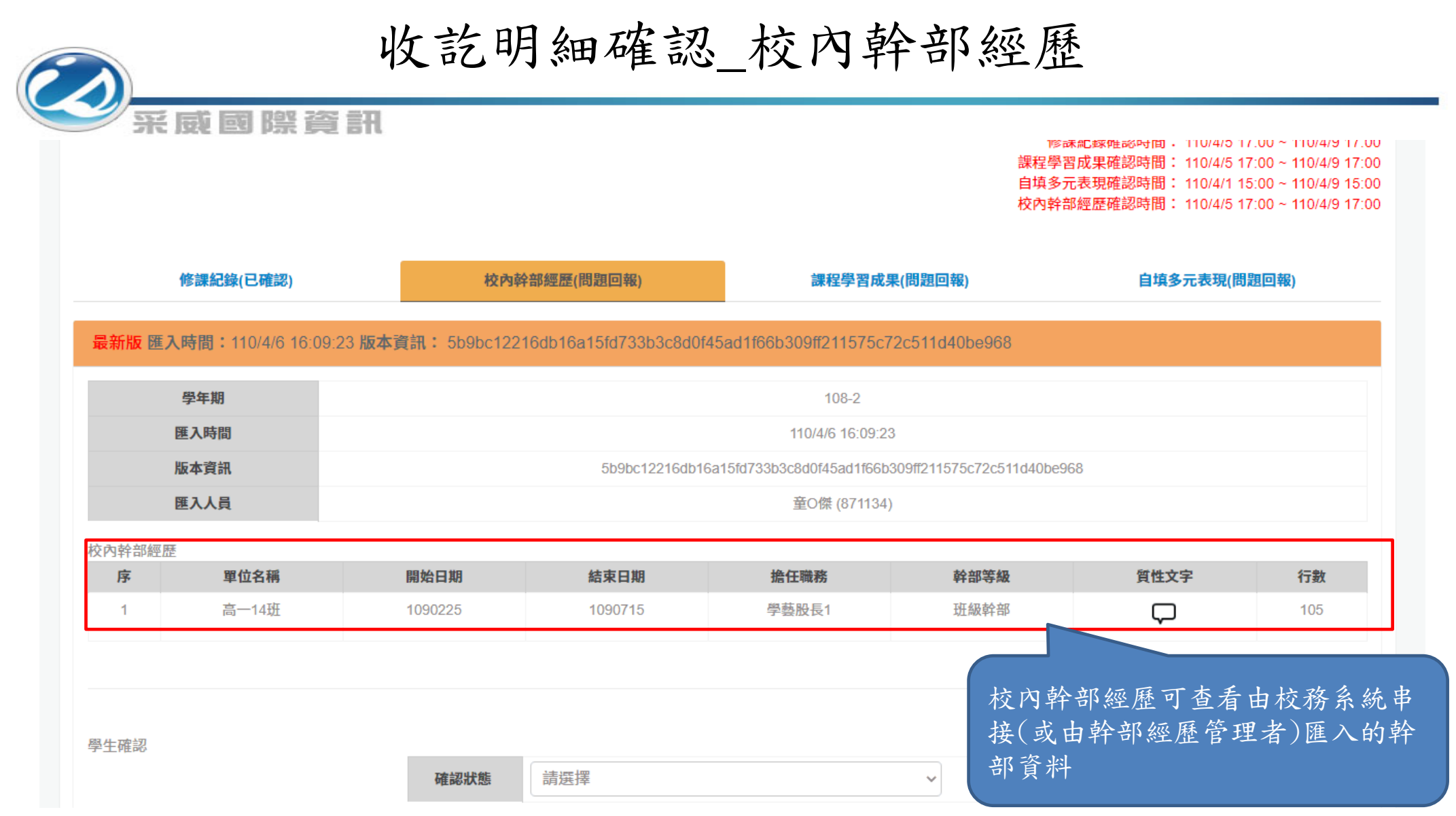

### 收訖明細確認 校內幹部經歷

匯入時間:110/3/10 10:4:30 版本資訊: f96e6fdd99f505ffebec2fbac1fe468942fe107307d11ad61ecf59dd30904c10

采威國際資訊

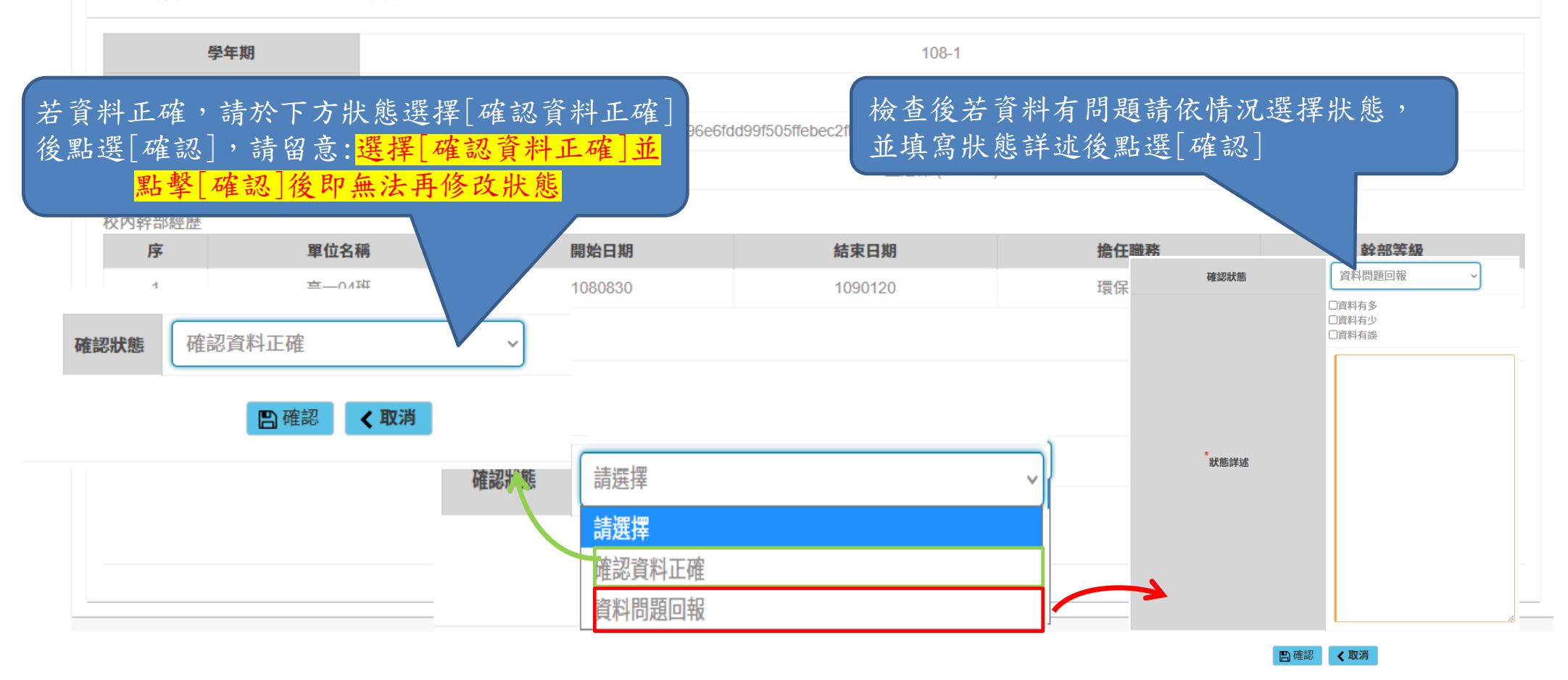

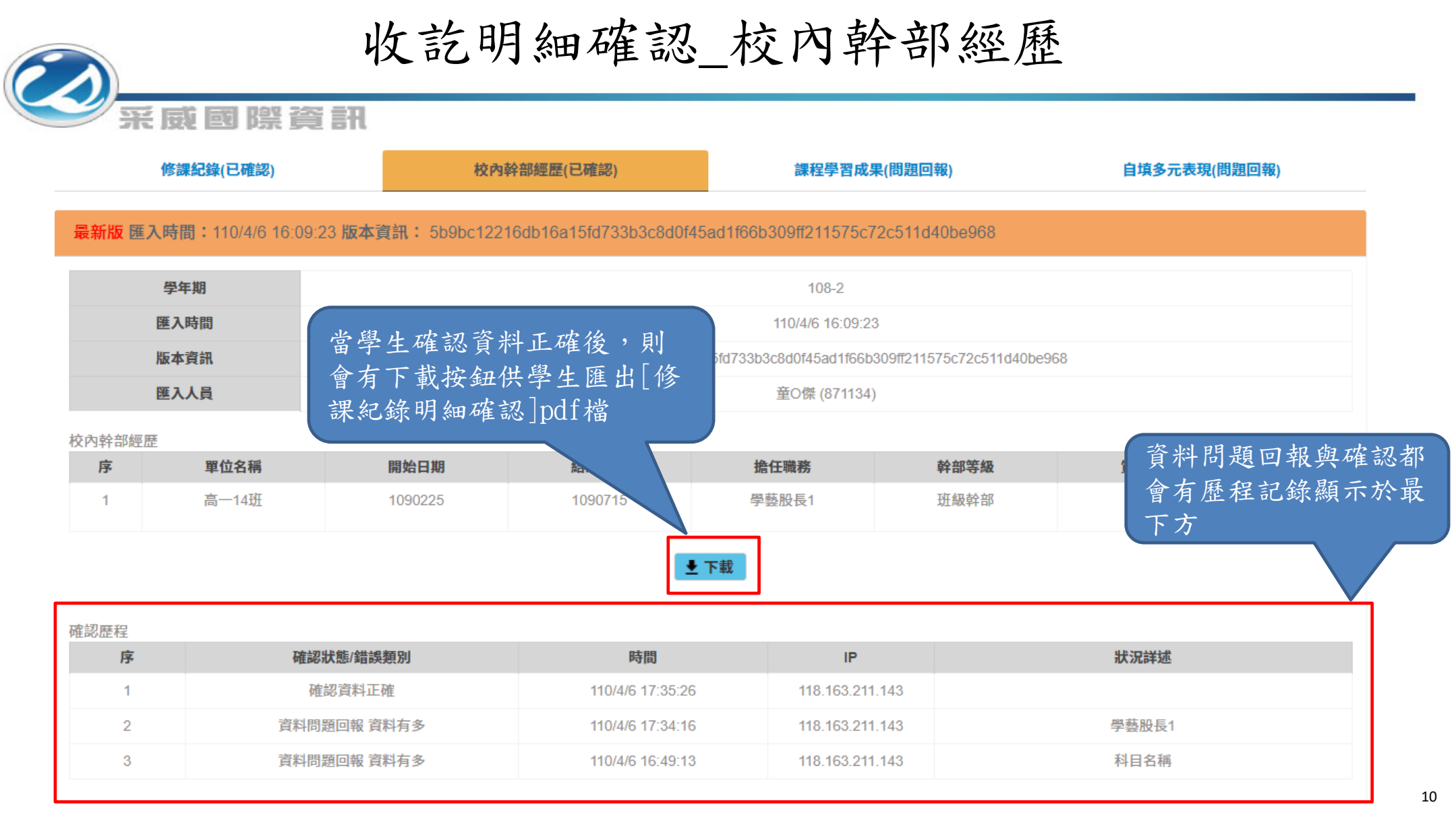

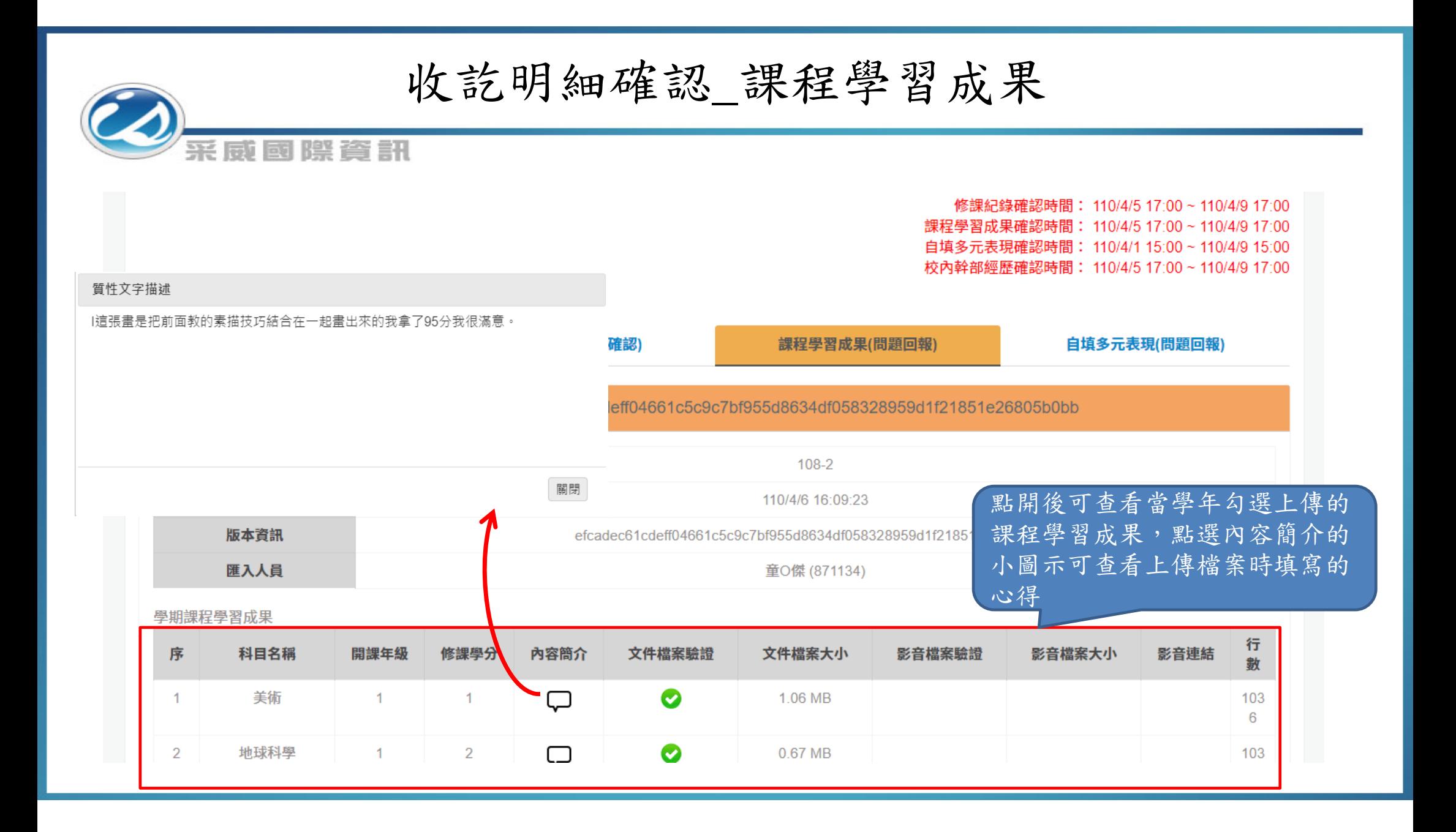

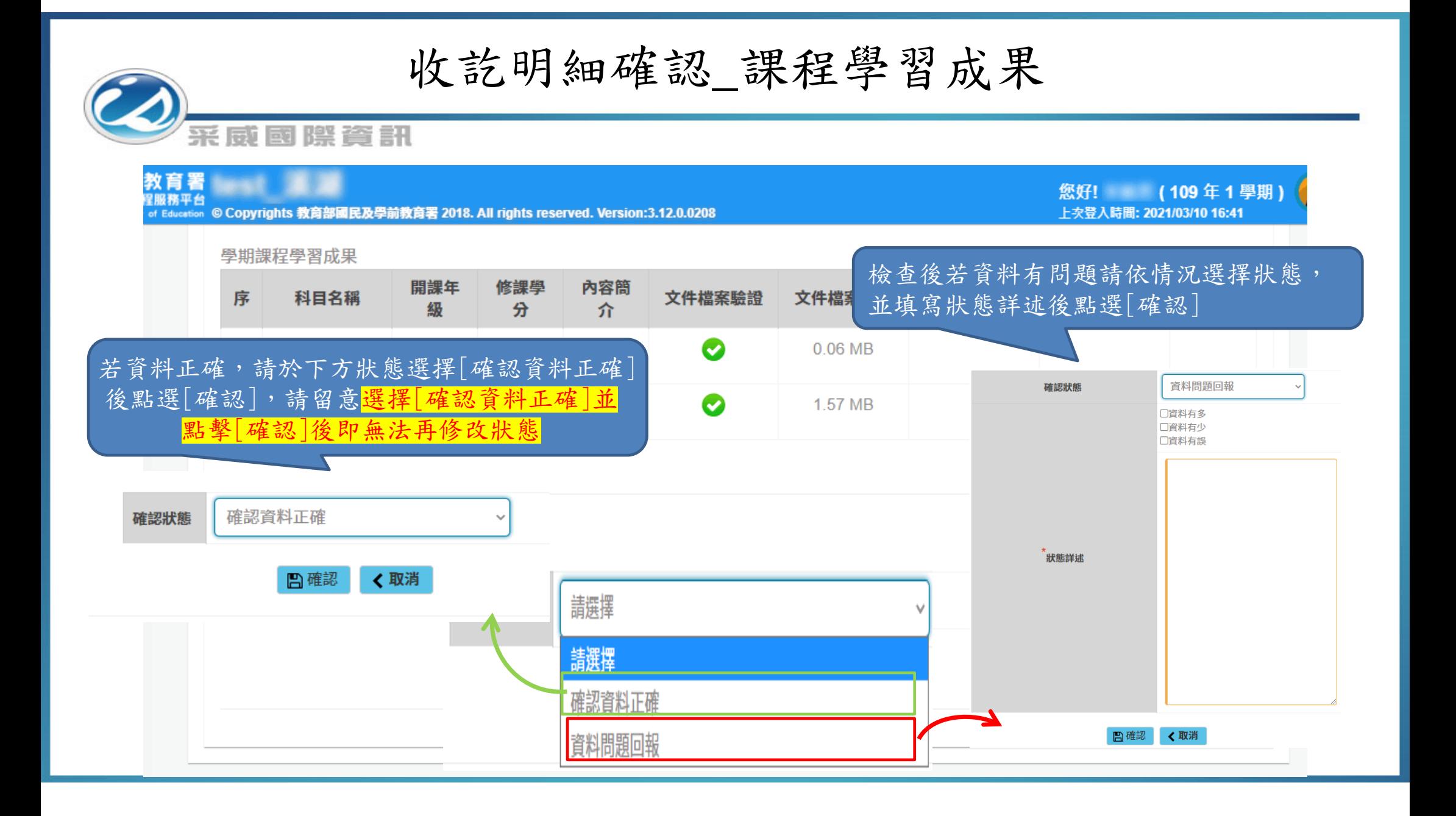

### 收訖明細確認\_課程學習成果

#### 采威國際資訊

#### 進修部轉學轉科課程學習成果

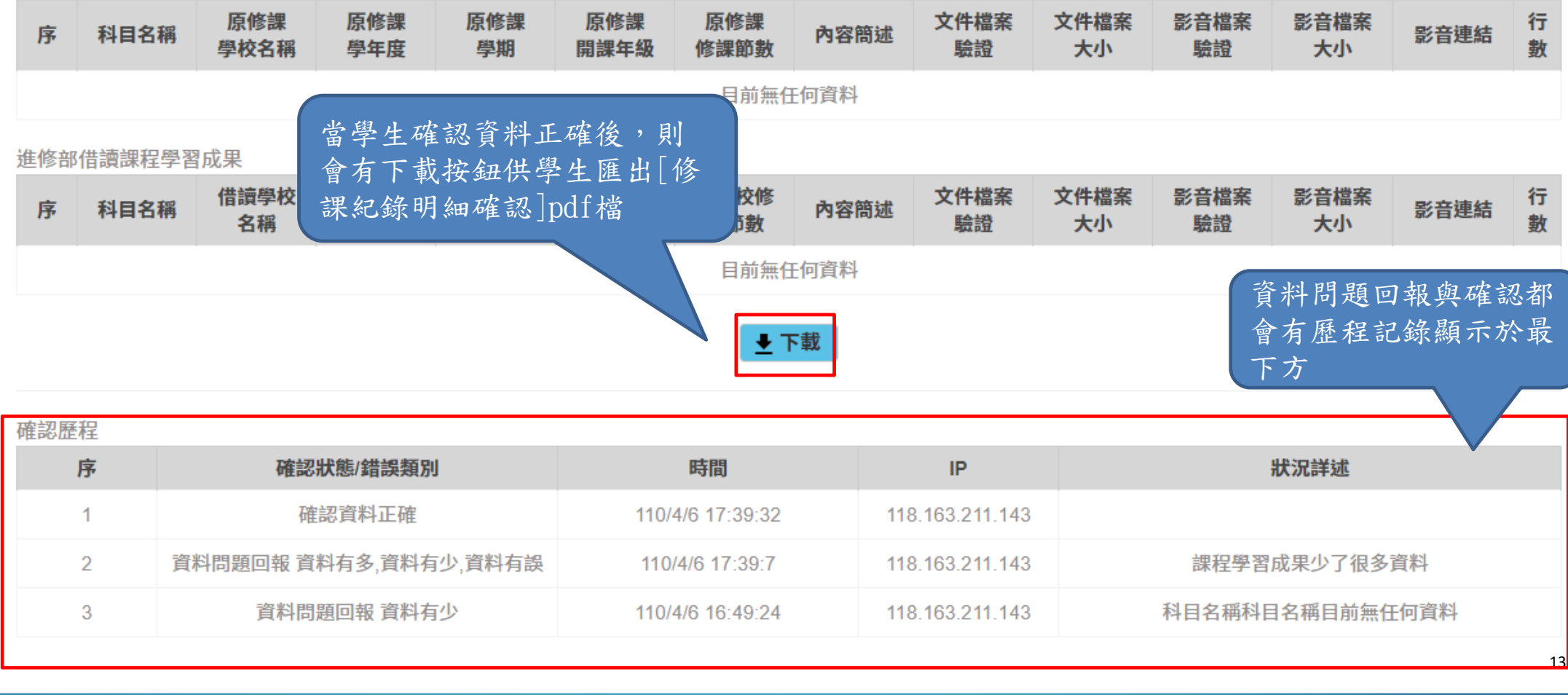

### 收訖明細確認 自填多元表現

系威國際資訊

學年期 108學年度第二學期  $\sim$ Q查詢 修課紀錄確認時間: 110/4/5 17:00~110/4/9 17:00 課程學習成果確認時間: 110/4/5 17:00~110/4/9 17:00 自填多元表現確認時間: 110/4/1 15:00~110/4/9 15:00 校內幹部經歷確認時間: 110/4/5 17:00~110/4/9 17:00 白植冬茅夷粗口碑纹 修課紀錄(已確認) 校內幹部經歷(已確認) 課程學習成果(已確認) 自填多元表現點開後,可查看當學 最新版 匯入時間:110/4/6 14:51:18 版本資訊: e1a7b54aceaa1b435ce783f979dae2cd828cd47b8f82 年學生勾選上傳的多元表現資料學年期 108-2 匯入時間 110/4/6 14:51:18 版本資訊 e1a7b54aceaa1b435ce783f979dae2cd828cd47b8f829ee0b65epa3f775121dc 匯入人員 童O傑 (871134) 幹部經歷暨事蹟紀錄 文件檔案 文件檔案 影音檔案 影音檔案 行 序 單位名稱 開始日期 結束日期 擔任職務 內容簡介 幹部等級 影音連結 驗證 大小 驗證 大小 數 目前無任何資料 競賽參與紀錄 結果公布 文件檔案 文件檔案 影音檔案 影音檔案 行 序 競賽名稱 項目 競賽等級 獎項 團體參與 內容簡述 影音連結 日期 大小 數 驗證 大小 驗證  $\bullet$  $\overline{1}$  $\bigcirc$ 藝術類 漫 校級 第3名 1081203 個人參與  $\bigcirc$ 1.98 MB 1 畫組  $\overline{2}$ 

## 收訖明細確認\_自填多元表現

采威國際資訊

![](_page_14_Picture_22.jpeg)

### 收訖明細確認\_課程學習成果

采威國際資訊

大學及技專校院先修課程紀錄

![](_page_15_Picture_31.jpeg)

![](_page_16_Picture_0.jpeg)

![](_page_16_Picture_1.jpeg)

# Thank you 感謝您的聆聽